#### Microsoft PDF

# https://www.100test.com/kao\_ti2020/644/2021\_2022\_\_E5\_BD\_BB\_ E5\_BA\_95\_E6\_AO\_B9\_E6\_c100\_644216.htm Windows XP

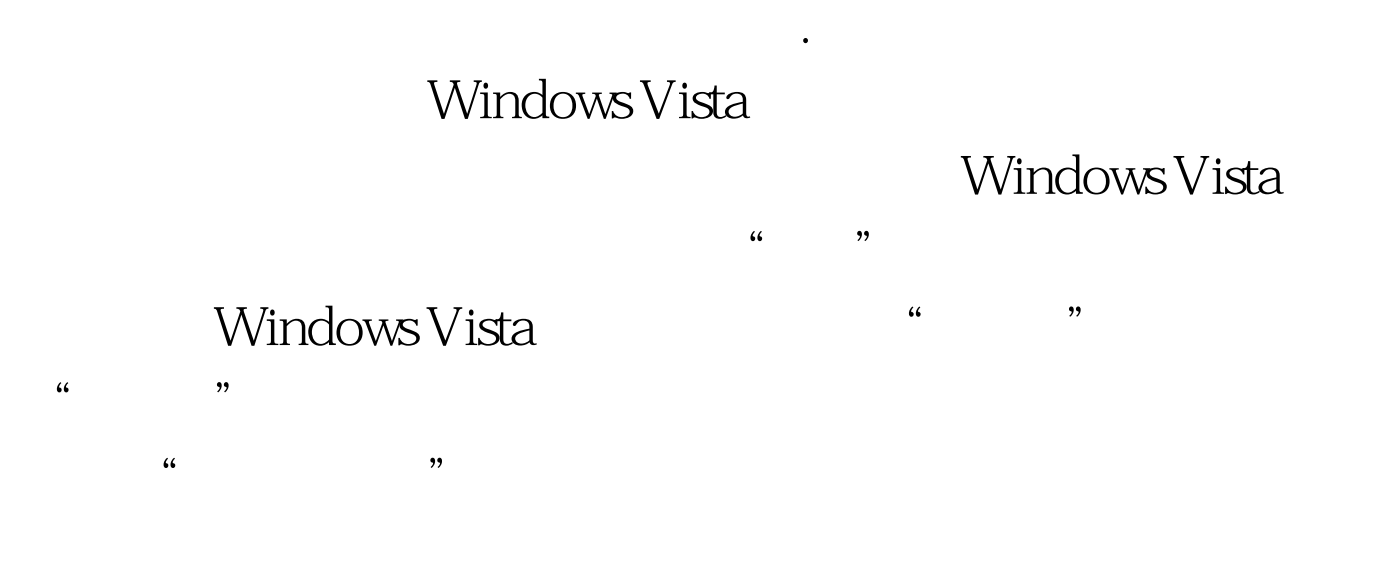

 $D HCP$ 

### $D HCP$

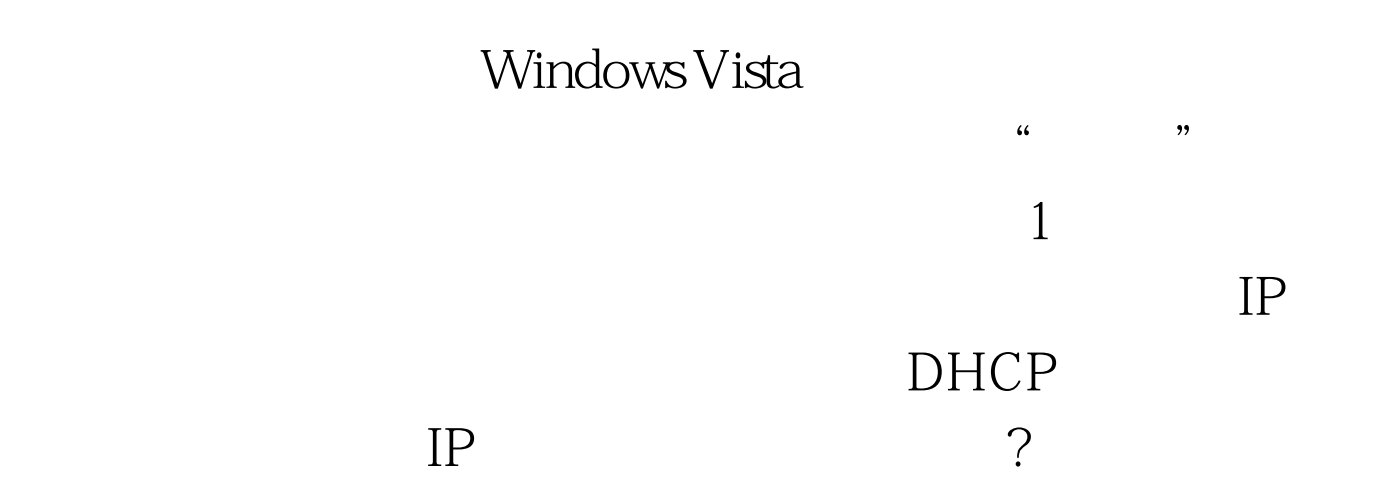

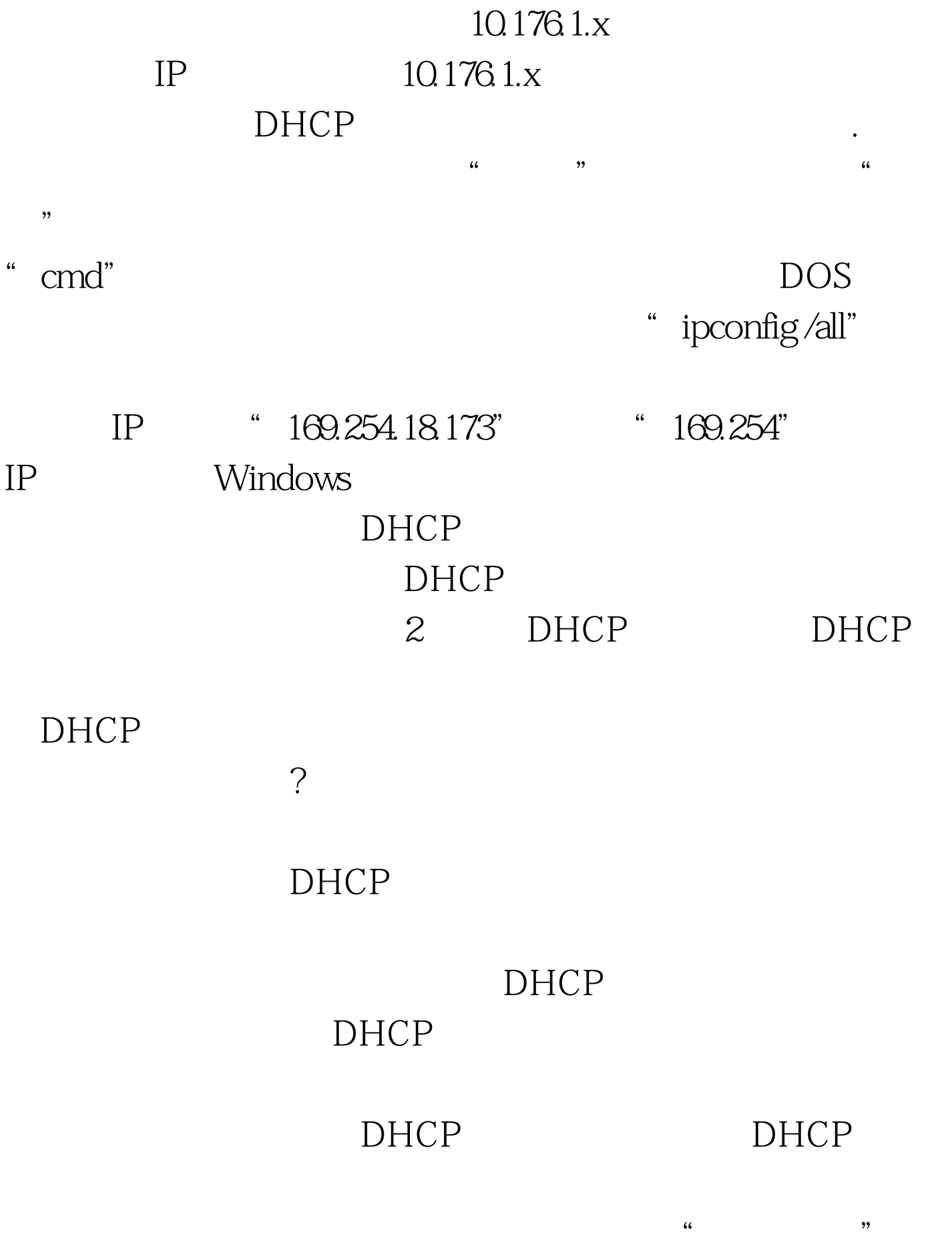

# $D HCP$  3 DHCP

## Windows Vista  $\sim$ Windows Vista

 $\frac{1}{2}$  $\frac{1}{2}$  and  $\frac{1}{2}$  and  $\frac{1}{2}$  a  $\mathcal{L}$  $\alpha$ 

#### Windows Vista

 $\epsilon$ ...<br>"Windows Vista

100Test www.100test.com